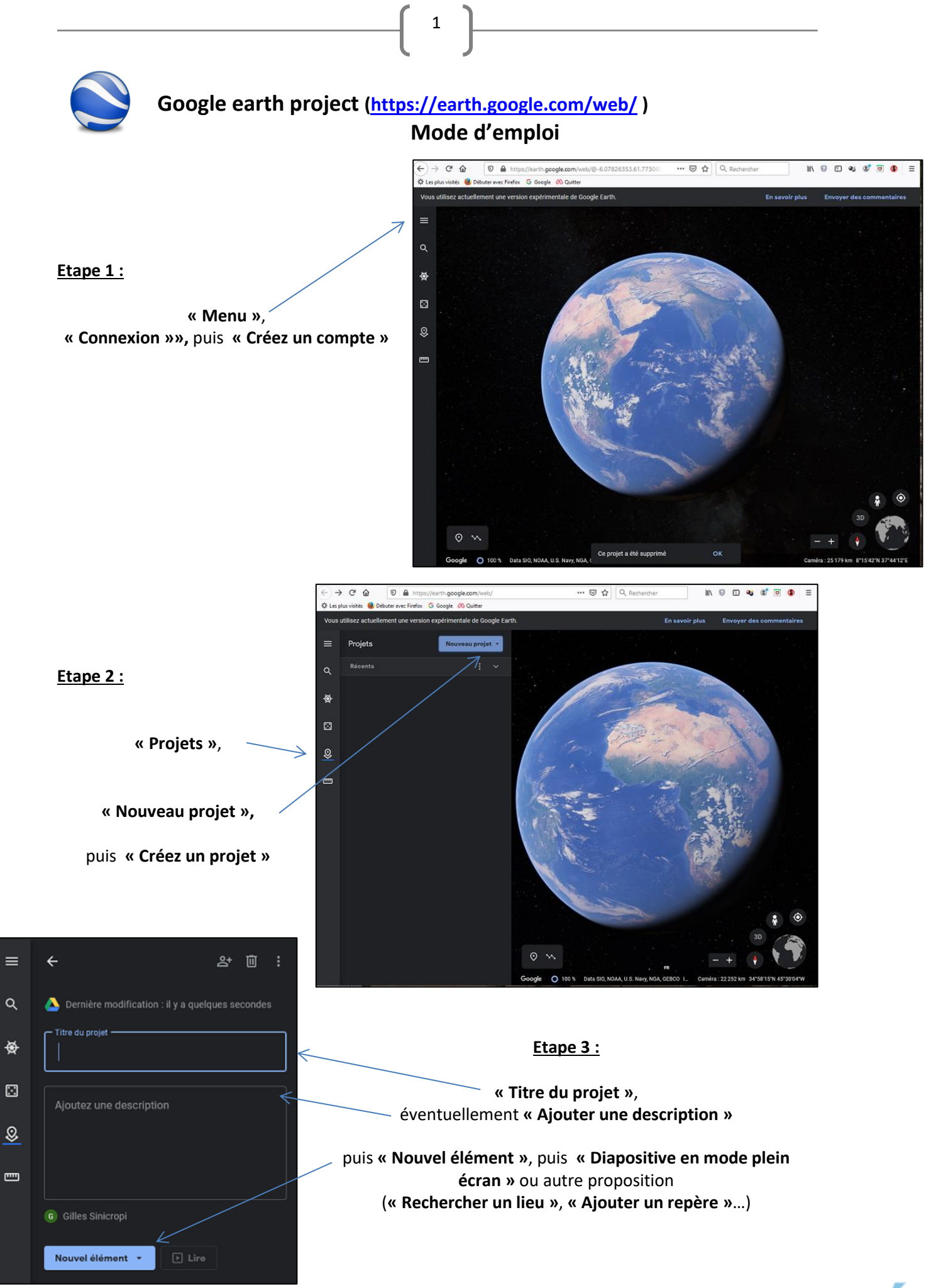

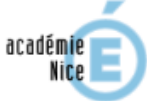

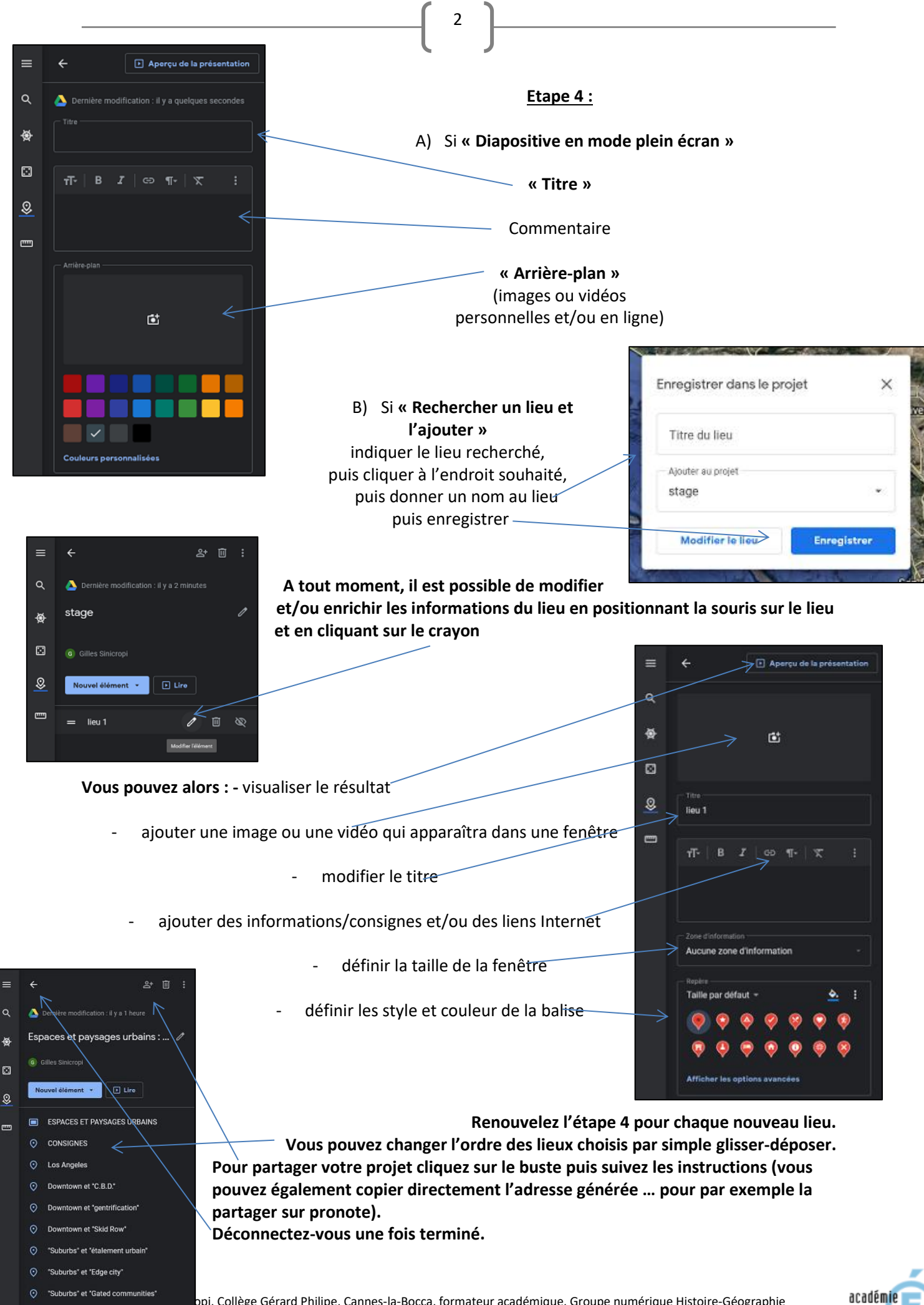

 $\ddot{\Omega}$ **ANNEXE** 

 $\blacksquare$ 

SOURCES ET SITOGRAPHIE

Nice